**Windows XP** 

2003 5 27

## USB

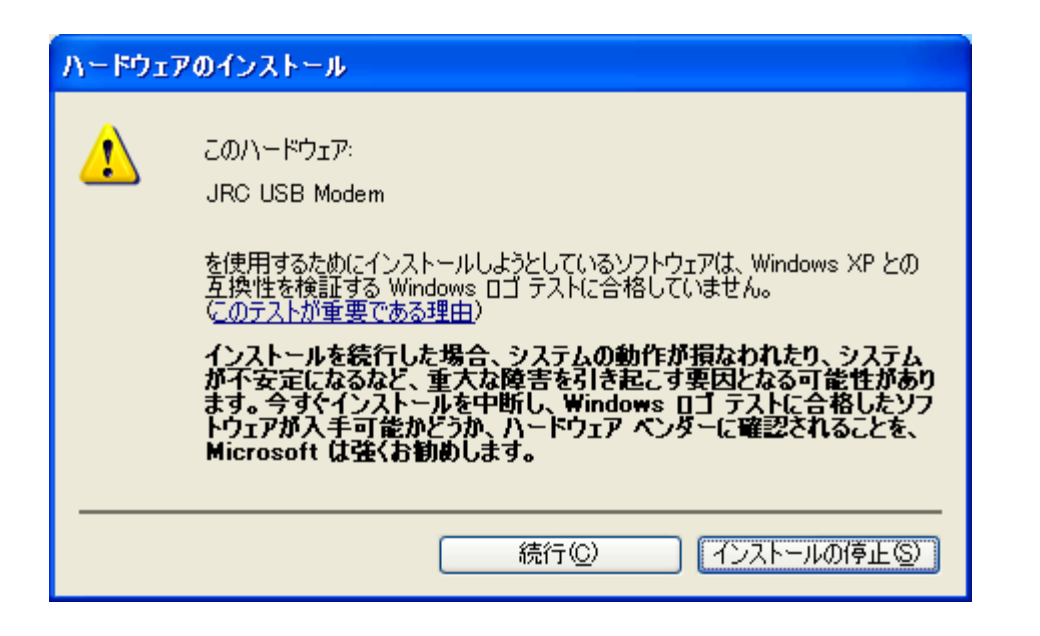